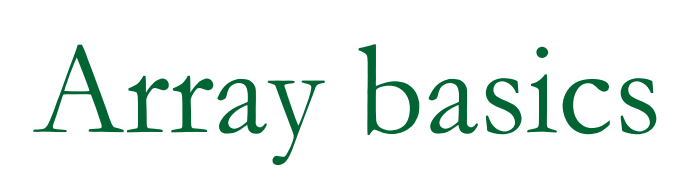

### Readings: 7.1

How would you solve this?

H Consider the following program:

How many days' temperatures? Day 1's high temp: Day 2's high temp: Day 3's high temp: Day 4's high temp: Day 5's high temp: Day 6's high temp: Day 7's high temp: Average temp = 44.571428571428574 days were above average.

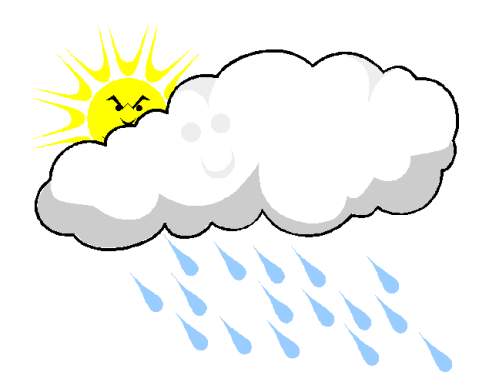

## What makes the problem hard?

- We need each input value twice
	- □ … to compute the average via a cumulative sum
	- □ … to count how many were above the average
- What about putting the values into variables?  $\Box$ How many variables would we declare?
- $\mathcal{L}_{\mathcal{A}}$ Need a way to declare many variables at once.

Arrays

- $\mathcal{L}_{\mathcal{A}}$  **array**: An object that stores many values of the same type.
	- **□ element**: a value in an array
	- $\Box$  **index**: an integer indicating the position of a value in an array

value <sup>12</sup> <sup>49</sup> -2 <sup>26</sup> <sup>5</sup> <sup>17</sup> -6 <sup>84</sup> <sup>72</sup> <sup>3</sup> index <sup>0</sup> <sup>1</sup> <sup>2</sup> <sup>3</sup> <sup>4</sup> <sup>5</sup> <sup>6</sup> <sup>7</sup> <sup>8</sup> <sup>9</sup> element 0element 4 element 9

Array declaration

```
\mathcal{L}_{\mathcal{A}} Declaring/initializing an array:
    <type>[] <name> = new <type>[<length>];
```
 $\mathcal{L}_{\mathcal{A}}$  Example:  $int[]$  numbers = new  $int[10]$ ; value0000000000index0123456789

 $\overline{\phantom{a}}$  The length can be any integer expression: int  $x = 2 * 3 + 1$ ; int[] data = new int[x  $% 5 + 2$ ]; Array auto-initialization

- **Nimerally Constructed, every element** is automatically initialized to a "zero-equivalent"value.
	- $\Box$  int:  $\Box$  0 u double: 0.0 **□** boolean: false **a** object type: null

(null means "no object")

Array auto-initialization: Example

### ■ An array of doubles

value 0.0 0.0 0.0 0.0 0.0 index01234

■ An array of booleans

value false false false false index0123

Assigning array elements

**Assigning a value to an array element: <array name>**[**<index>**] = **<value>**;

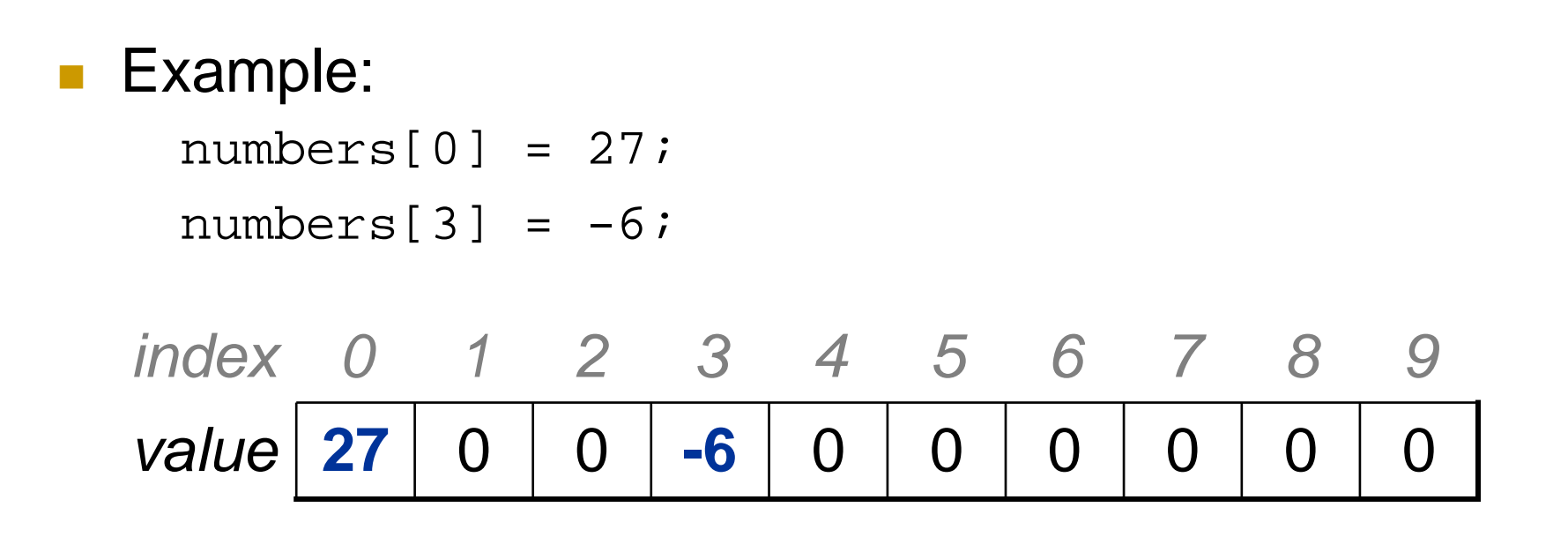

Accessing array elements

 $\mathcal{L}^{\text{max}}_{\text{max}}$  Using an array element's value in an expression: **<array name>**[**<index>**]

```
\mathcal{L}^{\text{max}}_{\text{max}} Example:
     System.out.println(numbers[0]);if (numbers[3] < 0) {
          System.out.println("Element 3 is negative.");
     }value 27
                 \Omega0 -6
                                 \overline{O}0\Omega0\Omega0index 0
                  123456789
```
## Don't go out of bounds!

Reading or writing any index outside the valid range will throw an **ArrayIndexOutOfBoundsException**.

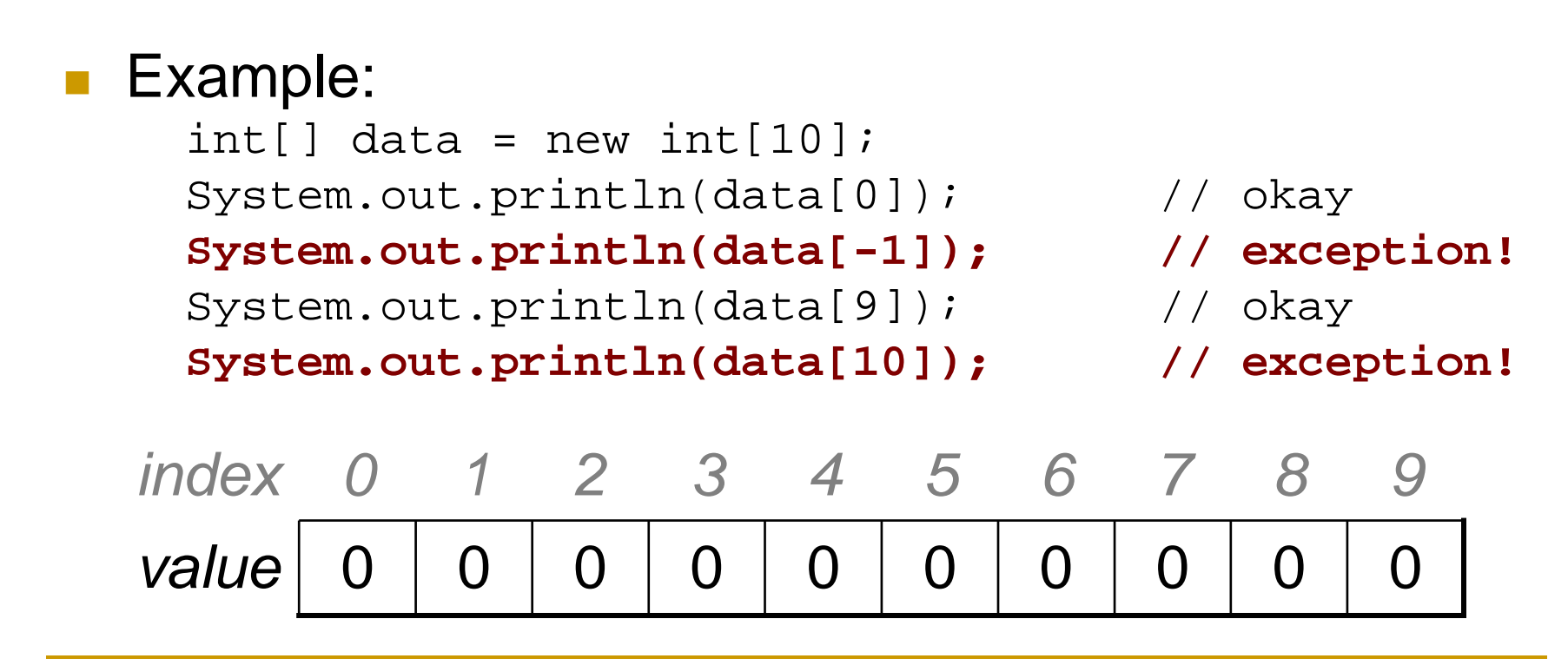

## Example

 $int[]$  numbers = new  $int[8]$ ;  $numbers[1] = 4;$  $numbers[4] = 99$ ;  $numbers[7] = 2;$ 

int  $x = numbers[1]$ ;  $numbers[x] = 44;$ numbers[numbers[7]] =  $11$ ; // use numbers[7] as index!

x = numbers[1]; **X**: 
$$
\begin{bmatrix} 4 \\ 4 \end{bmatrix}
$$
  
bers[x] = 44;  
bers[numbers[7]] = 11; // use numbers[7] as i  
0 1 2 3 4 5 6 7  
numbers:  $\begin{bmatrix} 0 & 4 & 11 & 0 & 44 & 0 & 0 & 2 \end{bmatrix}$ 

Arrays and for loops

 $\mathcal{L}_{\mathcal{A}}$ **Arrays are very commonly used with for loops to access** each element

```
■ Example:
    for (int i = 0; i < 8; i++) {
        System.out.print(numbers[i] +" ");
     }System.out.println(); // end the line of outputOutput:
```
0 4 11 0 44 0 0 2

# Arrays and for loops

```
for (int i = 0; i < 8; i++) {
   numbers[i] = 2 * i;}
```

```
■ What's in the array?
```
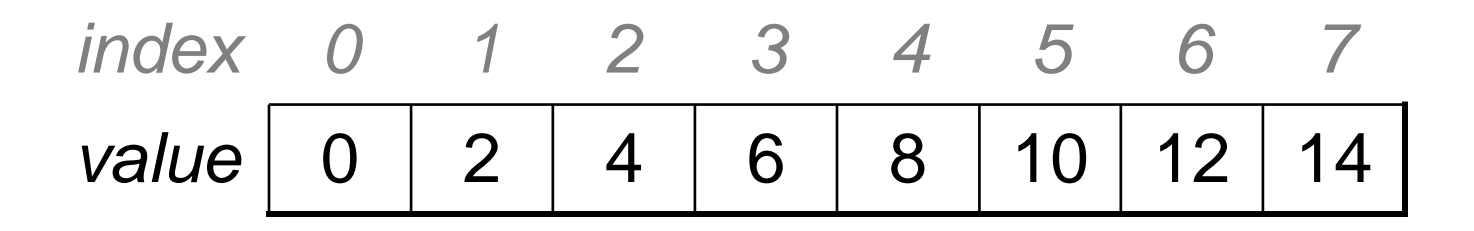

# Arrays and for loops

```
for (int i = 0; i < 8; i++) {
   numbers[i] = i * i;}
```

```
■ What's in the array?
```
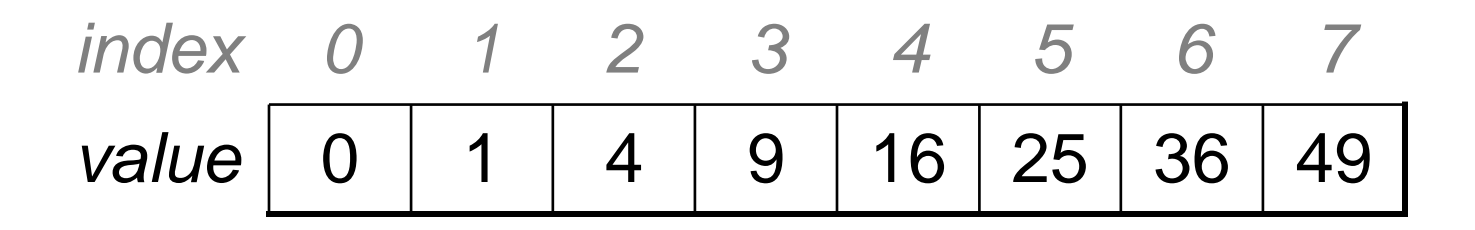

# The length field

- **An array's length field stores its number of** elements.
- H ■ General syntax: **<array name>**.length
- $\mathcal{L}^{\text{max}}_{\text{max}}$  NB: Because it's a field (i.e. not a method), it does not use parentheses like a String's . length()!

## Example

```
for (int i = 0; i < numbers.length; i++) {
    System.out.print(numbers[i] + " ");}
```

```
Output:
```
0 1 4 9 16 25 36 49

**Numer 1 Meta expression refers to the last element of an** array? The middle element?

## How it all started…

■ Solve the following problem:

How many days' temperatures? Day 1's high temp: Day 2's high temp: Day 3's high temp: Day 4's high temp: Day 5's high temp: Day 6's high temp: Day 7's high temp: Average temp = 44.571428571428574 days were above average.

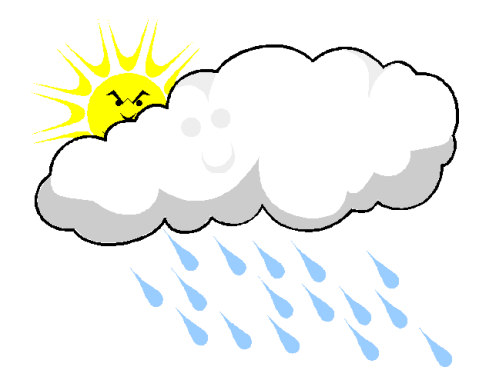

## Solution

```
// This program reads several days' temperatures from the user
// and computes the average and how many days were above average.import java.util.*;public class Weather { public static void main(String[] args) {
Scanner console = new Scanner(System.in);System.out.print("How many days' temperatures? ");<br>int deve - sergele poutInt();
        int days = console.nextInt();
        int[] temperatures = new int[days]; // array to store days' temperaturesint sum = 0;for (int i = 0; i < days; i++) { \qquad // read/store each day's temperature
            System.out.print("Day " + (i + 1) + "'s high temp: ");
            temperatures[i] = console.nextInt();sum += temperatures[i];}
double average = (double) sum / days;int count = 0; \frac{1}{2} // see if each day is above average
        for (int i = 0; i < days; i++) {
            if (temperatures[i] > average) {
                count++;} }// report results
System.out.println("Average temp = " + average);
        System.out.println(count +" days above average");
    }}
```
# Arrays for counting / tallying

Readings: 7.1

## A multi-counter problem

- **Problem: Examine a number and count the number** of occurrences of every digit.
	- □ Example: The number 229231007 contains: two 0s, one 1, three 2s, one 7, and one 9

■ Solution?

**□ Declare 10 counter variables—one per digit. Eeewww!!!!** 

```
int counter0, counter1, counter2, counter3;
int counter4, counter5, counter6, counter7;
int counter8, counter9;
```
## A multi-counter problem

- **Problem: Examine a number and count the number** of occurrences of every digit.
	- □ Example: The number 229231007 contains: two 0s, one 1, three 2s, one 7, and one 9
- Solution:
	- □ Declare an array of 10 elements—the element at index *i* will store the counter for digit value *i*.

 $int[]$  counts = new  $int[10];$ 

## An array of counters

```
int num = 229231007;
int[] counts = new int[10];while (num > 0) {

int digit = num % 10;
    counts[digit]++;num = num / 10;
}
```
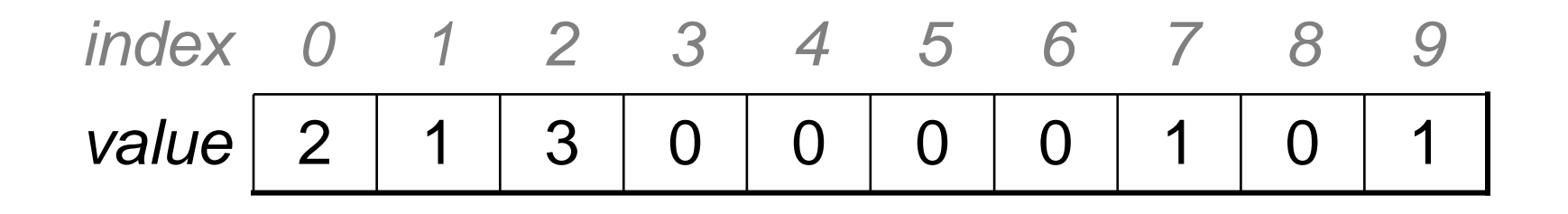

## Histogram: Exercise

 $\mathcal{C}^{\mathcal{A}}$ Given a file of integer exam scores, such as:

Write a program that will print a histogram of stars indicating the number of students who earned each unique exam score.

85: \*\*\*\*\* 86: \*\*\*\*\*\*\*\*\*\*\*\*87: \*\*\*88: \*91: \*\*\*\*

## Histogram: Exercise

- $\mathcal{L}_{\mathcal{A}}$  Variations:
	- $\Box$  Make a curve that adds a fixed number of points to each score. (But don't allow a curved score to exceed the max of 100.)
	- $\Box$  Chart the data with a DrawingPanel.

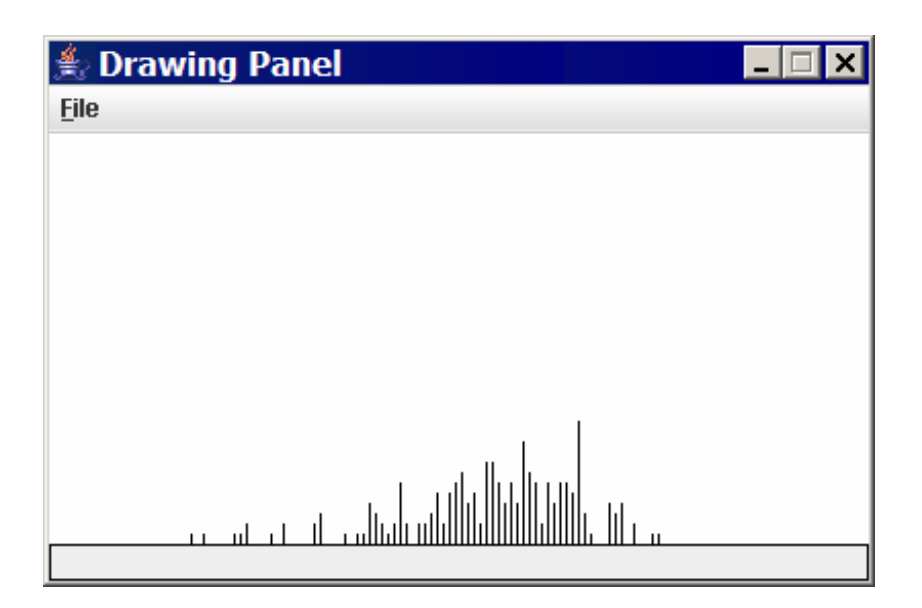

## Histogram: Solution

...

```
// Reads an input file of test scores (integers) and displays a// graphical histogram of the score distribution.import java.awt.*;
import java.io.*;
import java.util.*;public class Histogram {
public static final int CURVE = 7; // adjustment to each exam score
    public static void main(String[] args) throws FileNotFoundException {
        Scanner input = new Scanner(new File("midterm.txt"));
        int[] counts = new int[101]; // counters of test scores 0 - 100
        while (input.hasNextInt()) \{ // read file into counts array
           int score = input.nextInt();
           score = Math.min(score + CURVE, 100); // curve the exam score
           counts[score]++; // if score is 87, then counts[87]++
        }for (int i = 0; i < counts.length; i++) \{ // print star histogram
            if (counts[i] > 0) {
               System.out.print(i + ": ");for (int j = 0; j < counts[i]; j++) {
                   System.out.print("*");}
System.out.println();}}
```
## Histogram: Solution

...

}

}

```
// use a DrawingPanel to draw the histogram
DrawingPanel p = new DrawingPanel(counts.length * 3 + 6, 200);Graphics g = p.getGraphics();g.setColor(Color.BLACK);for (int i = 0; i < counts.length; i++) {
    g.drawLine(i * 3 + 3, 175, i * 3 + 3, 175 - 5 * counts[i]);
}
```
## Why are arrays useful

 $\mathcal{L}_{\mathcal{A}}$  Arrays store a large amount of data accessible fromone variable.

**Arrays help us group related data into elements.** 

- **Arrays let us access data in random order.** 
	- □ Cassette tape vs. DVD

## Array initialization statement

- $\mathcal{L}^{\text{max}}_{\text{max}}$  Quick array initialization, general syntax: **<type>**[] **<name>** = {**<value>**, **<value>**, ..., **<value>**};
- Example: int[] numbers =  $\{ 12, 49, -2, 26, 5, 17, -6 \}$ ; value | 12 | 49 | -2 | 26 | 5 | 17 | -6 index0123456
- **Useful when you know in advance what the array's** element values will be.

## Example

$$
int[] a = { 2, 5, 1, 6, 14, 7, 9 };
$$
  
for (int i = 1; i < a.length; i++) {  
 a[i] += a[i - 1];  
 }

■ What's in the array?

value <sup>2</sup> <sup>5</sup> <sup>1</sup> <sup>6</sup> <sup>14</sup> <sup>7</sup> <sup>9</sup> index <sup>0</sup> <sup>1</sup> <sup>2</sup> <sup>3</sup> <sup>4</sup> <sup>5</sup> <sup>6</sup> 7814<sup>2835</sup> <sup>44</sup>

## Printing arrays: Arrays.toString

 $\mathcal{L}_{\text{max}}$ Arrays.toString accepts an array as a parameter and returns the String representation,<br>which you can then print which you can then print.

```
Example:
```

```
int[] a = \{ 2, 5, 1, 6, 14, 7, 9 \};
for (int i = 1; i < a.length; i++) {
    a[i] += a[i - 1];
}
System.out.println("a is " + Arrays.toString(a));
```
### Output:

a is [2, 7, 8, 14, 28, 35, 44]

# Traversal algorithms

Readings: 7.2

Array traversal

**traversal**: An examination of each element of an array.

 $\mathcal{L}_{\mathcal{A}}$  Traversal algorithms often takes the following form: for (int i = 0; i <  $\langle \text{array} \rangle$ .length; i++) { do something with **<array>**[i]; }

**Examples:** 

- □ printing out the elements
- $\,$  searching for a specific value
- rearranging the elements
- $\Box$ computing a value based on the elements

## Example: Printing array elements

```
int[] list = \{4, 1, 9, 7\};
for (int i = 0; i < 1ist.length; i++) {
    System.out.println(i + ": " + list[i]);
}
```
#### Output: 0: 4

 1: 1 2: 93: 7

How could we change the code to print the following? 4, 1, 9, 7

## Example: Searching an array

```
int[] list = \{4, 1, 2, 7, 6, 3, 2, 4, 0, 9\};
int largestEven = 0;
for (int i = 0; i < list.length; i++) {
    if (list[i] \text{\%} 2 == 0 && list[i] > largestEven) {
        largestEven = list[i];}}
System.out.println("Largest even: " + largestEven);
```
### Output:

Largest even: 6

■ What assumptions does this code make?

## String traversal

п Strings are like arrays of chars.

value 'l' 'e' 't' 't' 'e' 'r' 's' index <sup>0</sup><sup>1</sup> <sup>2</sup> <sup>3</sup> <sup>4</sup> <sup>5</sup> <sup>6</sup>

- $\mathcal{L}^{\mathcal{A}}$ We can write algorithms to traverse strings to compute information.
- $\mathcal{L}_{\mathcal{A}}$ What useful information might the following string have?

"BDRBRRBDRRBDMBDBRRRBRBRBBDBDDRDDRRDBDBBD"

## String traversal: Example

```
// string stores voters' votes
// (R)EPUBLICAN, (D)EMOCRAT, (B)ENSON, (M)ARTYString votes = "BDRBRRBDRRBDMBDBRRRBRBRBBDBDDRDDRRDBDBBD";

int[] counts = new int[4]; // R -> 0, D -> 1, B -> 2, M -> 3for (int i = 0; i < votes.length(); i++) {
    char c = \text{votes}. \text{chart}(i);
    if (c == 'R') {

counts[0]++;
} else if (c == 'D') {counts[1]++;
} else if (c == 'B') {counts[2]+;

} else { // c == 'M'counts[3]++;}}
System.out.println(Arrays.toString(counts));
```
### Output:

[13, 12, 14, 1]

## Example data: Section attendance

 $\mathcal{L}_{\mathcal{A}}$  Consider the following dataset which represents attendance for three sections of five students:

111111101011111101001110110110110001110010100010001100101000101001001010101010010101001000100101001011000100010100101010100100111000101

week1 week2 week3 week4 week5 week6 week7 week8 week911111 11010 11111 10100 11101 10110 11000 11100 10100

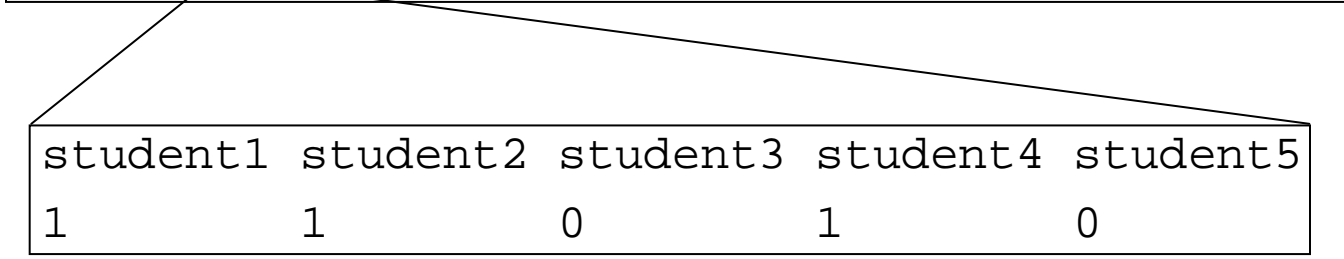

## Data transformations

- Sometimes we will use data in one form to compute new data in another form.
	- □ Often each *transformation* is stored into its own array.
- **Transformations require a mapping between** the original data and array indices.

## Typical mappings

#### $\mathcal{L}_{\mathcal{A}}$ **Tally**

"If the input value is the integer  $i$ , do something with array index i."

#### $\mathcal{L}_{\mathcal{A}}$ Based on the position in the data

"Store the *i* th value we read into index *i*."

#### $\mathcal{L}_{\mathcal{A}}$ Explicit mappings

"Count occurrences of 'R' into index 0 and occurrences of 'D' into index 1."

## Exercise: Section attendance

■ Write a program that reads the preceding section data file and produces output such as the following:

```
Section #1:
Sections attended: [9, 6, 7, 4, 3]
Student scores: [20, 20, 20, 16, 12]
Student grades: [100.0, 100.0, 100.0, 80.0, 60.0]Section #2:
Sections attended: [4, 6, 2, 2, 3]
Student scores: [16, 20, 8, 8, 12]
Student grades: [80.0, 100.0, 40.0, 40.0, 60.0]Section #3:
Sections attended: [5, 4, 2, 5, 3]
Student scores: [20, 16, 8, 20, 12]
Student grades: [100.0, 80.0, 40.0, 100.0, 60.0]
```
### Solution: Section attendance

}

// This program reads a file representing which students attended // which discussion sections and produces output of the students'// section attendance and scores.

```
import java.io.*;import java.util.*;public class Sections {public static void main(String[] args) throws FileNotFoundException {
        Scanner input = new Scanner(new File("sections.txt"));
        int section = 1; // used to count sections
        while (input.hasNextLine()) {String line = input.nextLine(); \frac{1}{2} // one section's data
            processSection(section, line);section++;}
```
## Solution: Section attendance

...

```
public static void processSection(int sectionNum, String line) {
   System.out.println("Section #" + sectionNum +":");
   int[] attended = new int[5]; // count sections attended
   for (int i = 0; i < line.length(); i++) {
       char c = line.charAt(i);if (c == '1') \{ // student attended section
           attended[i % 5] + + ;
       }}System.out.println("Sections attended: " + Arrays.toString(attended));
```
## Solution: Section attendance

}

}

```
// compute section score out of 20 pointsint[] scores = new int[5];
for (int i = 0; i < scores.length; i++) {
    scores[i] = Math.min(4 * attended[i], 20);}
System.out.println("Student scores: " + Arrays.toString(scores));
// compute section grade out of 100%double[] grades = new double[5];
for (int i = 0; i < scores.length; i++) {
    qrades[i] = 100.0 * scores[i] / 20;
}
System.out.println("Student grades: " + Arrays.toString(grades));
System.out.println();
```
# Arrays and methods

Readings: 7.1

Arrays as parameters

**Declaration, syntax:** public static **<type> <name>**( $lt$ **ype>**[] <name>) {

### Example:

public static double average(**int[] numbers**) {

■ Method call, syntax: **<method name>( <array name>) ;** 

```
Example:int[] scores = \{ 13, 17, 12, 15, 11 \};
double avg = average(scores);
```
## Example: Arrays as parameters

```
public static void main(String[] args) {int[] iq = \{ 126, 167, 95 \};
    System.out.println("Max =" + max(iq));
}public static int max(int[] array) {
    int largest = array[0];
    for (int i = 1; i < array.length; i++) {
        if (array[i] > largest) {
            largest = array[i];}}
return largest;}Output:
```
 $Max = 167$ 

Arrays are objects

 $\mathcal{L}_{\mathcal{A}}$  When arrays are passed as parameters, they are passed by reference.

```
Example:
public static void main(String[] args) {int[] iq = { 126, 167, 95 };
       System.out.println(Arrays.toString(iq));
       doubleAll(iq);
System.out.println(Arrays.toString(iq));}public static void doubleAll(int[] array) {for (int i = 0; i < \arctan 2.length; i++) {
           array[i] = 2 * array[i];}}Output:
[126, 167, 95]
```
[252, 334, 190]

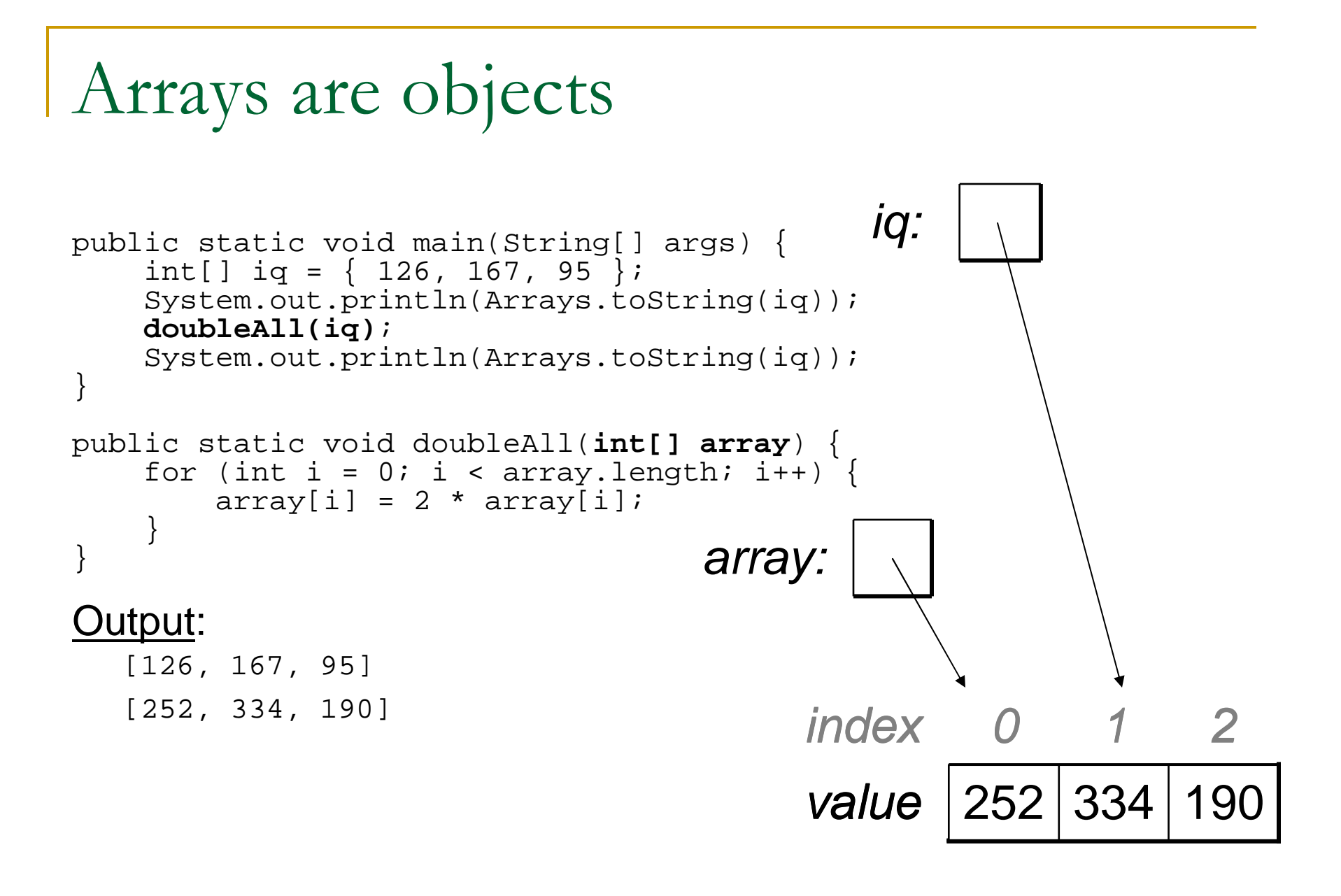

## Useful result: Output parameter

- **output parameter**: An object passed as a parameter that has its contents altered by the method.
- We can pass an array to a method and the method can change its contents in useful ways.

### Example:

After calling Arrays.sort (**<array>**), the array passed in will be in sorted order.

## Arrays as return values

**Declaration, syntax:** public static **<type>**[] **<name>**(**<parameters>**) {

#### Example:

public static **int[]** readAllNumbers(Scanner input) {

■ Method call, syntax: **<type>**[] <name> = <method name>(<parameters>);

#### Example:

```
Scanner fileScan = new Scanner(new File("nums.txt"));
int[] numbers = readAllNumbers(fileScan);
```
## Example: Arrays as return values

```
public static int[] countDigits(int n) {
    int[] counts = new int[10];while (n > 0) {

int digit = n % 10;
        n = n / 10;
counts[digit]++;}
return counts;}public static void main(String[] args) {int number = 229231007;
    int[] tally = countDigits(number);
System.out.println(Arrays.toString(tally));}
```
### Output:

[2, 1, 3, 1, 0, 0, 0, 1, 0, 1]

## Exercises

- Write a method named average that accepts an array of integers as its parameter and returns the average of the values in the array.
- Write a method named contains that accepts an array of integers and a target integer value as its parameters and returns whether the array contains the target value as one of its elements.
- Write a method named roundAll that accepts an array of doubles as its parameter and modifies each element of thearray so that it is rounded to the nearest whole number.
- Improve the previous grade histogram and section attendance programs by making them use parameterized methods.

## Solutions

```
public static double average(int[] numbers) {int sum = 0;for (int i = 0; i < numbers.length; i++) {
         sum += numbers[i];}
return (double) sum / numbers.length;}public static boolean contains(int[] values, int target) {<br>for (int i = 0; i < values.length; i++) {<br>if (values[i] == target) {
              return true;} }
return false;}public static void roundAll(double[] array) {for (int i = 0; i < array.length; i++) {
         array[i] = Math.room(darray[i]);
     }}
```
## Shifting elements in an array

### Readings: 7.3 (pg. 408 – 413)

## Array insertion

**How would you insert a number into an array of sorted** integers? Assume that the largest number gets bumped off the array.

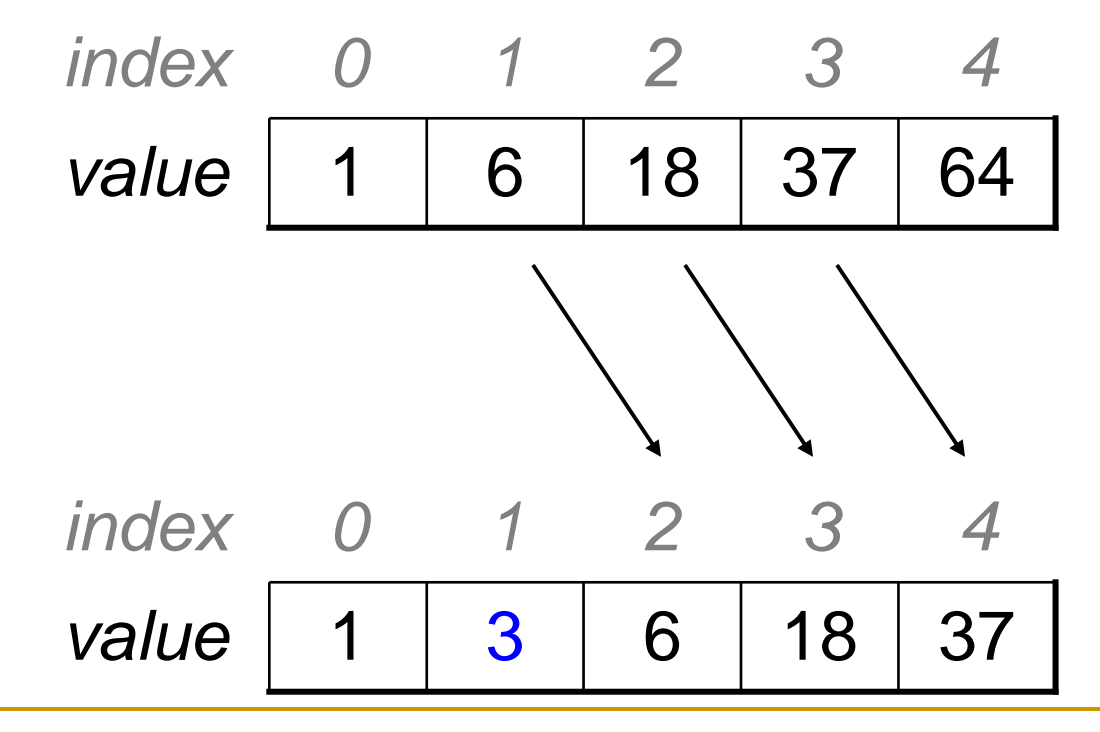

## Array insertion: Solution

```
public static void insertInOrder(int[] array, int num) {
    int insertionIndex = findInsertionIndex(array, num);
    if (insertionIndex < array.length) {
        for (int i = array.length - 1; i >= insertionIndex + 1; i--) {
             array[i] = array[i-1];}
array[insertionIndex] = num;}}public static int findInsertionIndex(int[] array, int num) {
    for (int i = 0; i < array.length; i++) {
        if (num < array[i]) {
            return i;}}return array.length;}
```
## Rotating elements left

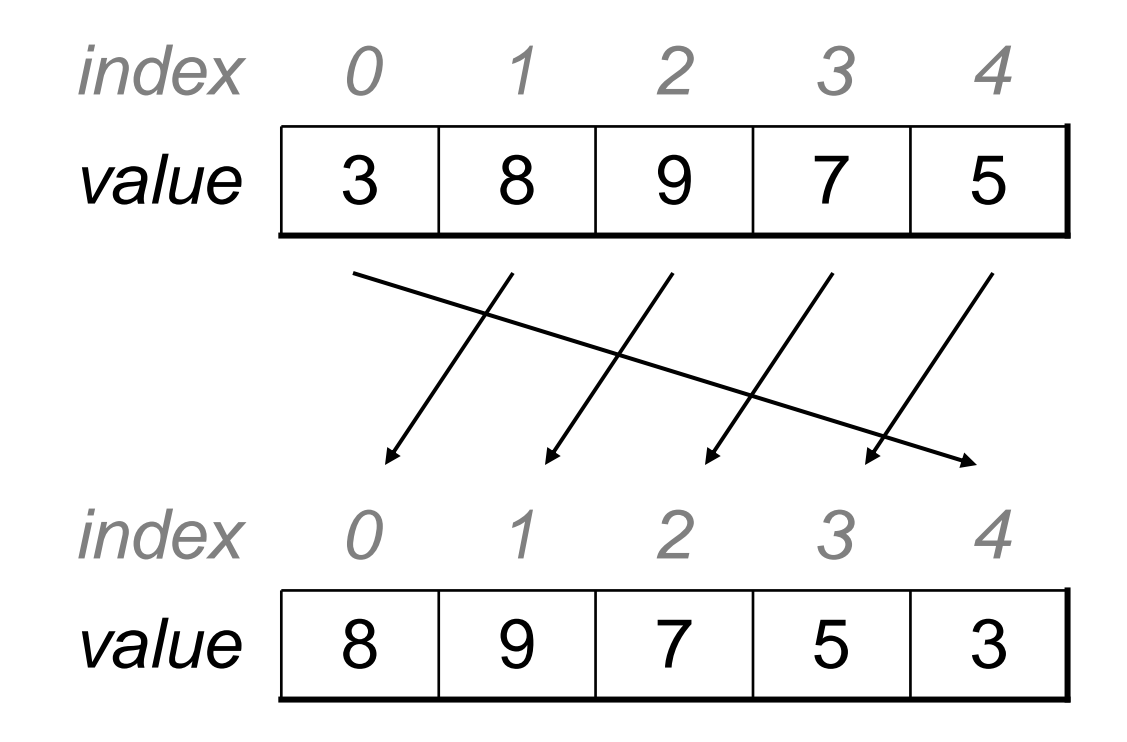

## Rotating elements left: Solution

```
public static void rotateLeft(int[] array) {int first = array[0];
    for (int i = 0; i < array.length - 1; i++) {
        array[i] = array[i + 1];}array[array[array.length - 1] = first;
}
```
■ What assumptions does this code make?

## Exercise: Random elements

 $\mathcal{L}_{\mathcal{A}}$ ■ Write a method named printRandomNumbers that accepts an array of integers as its parameter and a number of numbers to print. The method will print out *n* random elements (without repetition) from the array, where  $\bm{n}$  is the second parameter.

## Solution: Random elements

```
public static void printRandomNumbers(int[] numbers, int n) {
    Random rand = new Random();
    int numNumbers = numbers.length;
    for (int i = 1; i <= n; i++) {
        int index = rand.nextInt(numNumbers);
        System.out.println(numbers[index]);// shift elements to the leftfor (int j = index; j < numNumbers - 1; j++) {
            numbers[j] = numbers[j + 1];}numNumbers--;}}
```
 $\mathcal{L}_{\mathcal{A}}$  What happens to the array after this method finishes?□ How could you preserve the contents of the array?